## Lab 3 More

Memory Management

1

#### Reminder

● Lab 3 design doc is due tonight

### Today's Agenda

- More detail on vspace and vspace functions
- Some discussion questions on lab 3
- Q&A time

#### vspace Visual Diagram

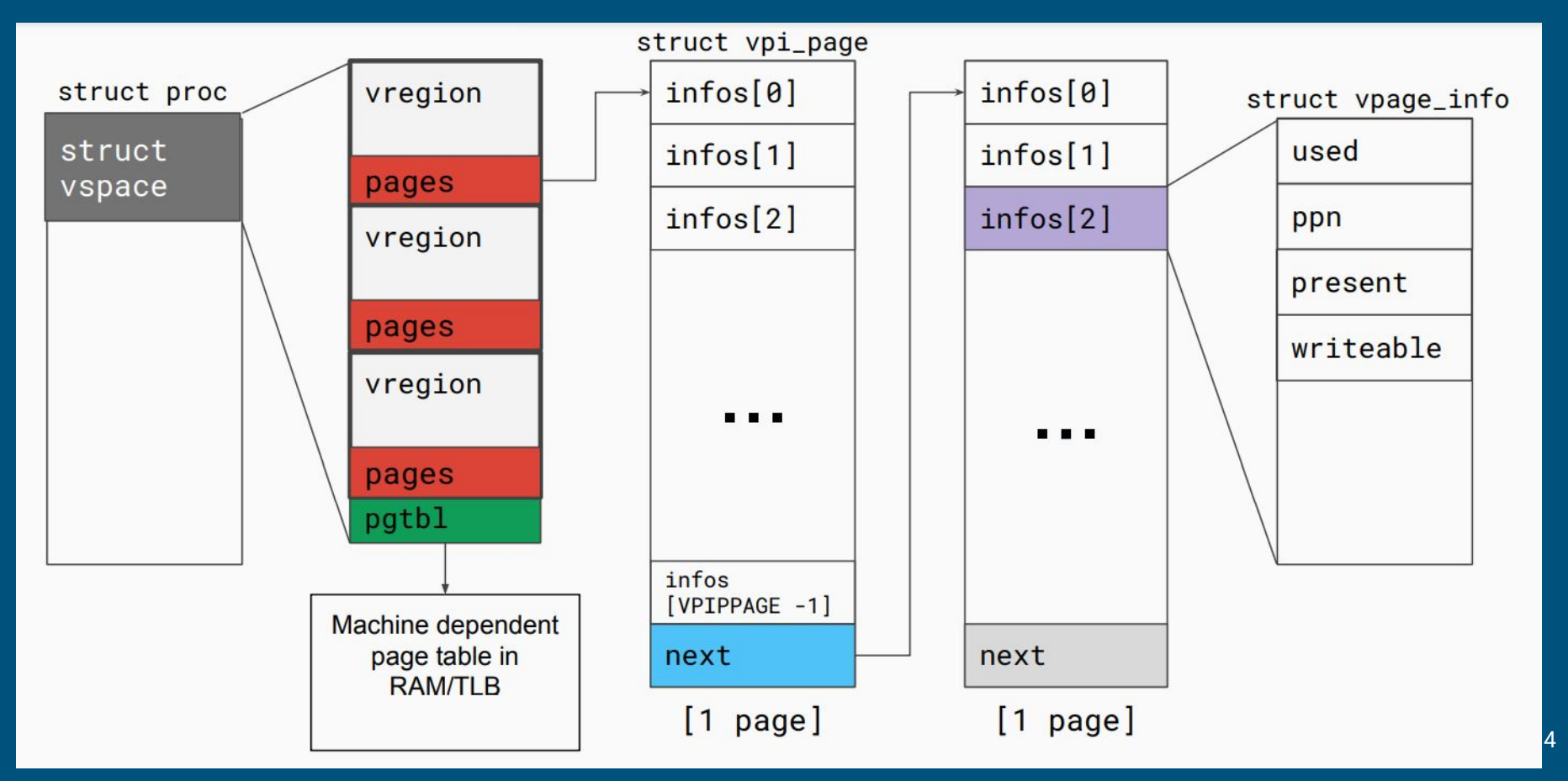

### Vregions vs Page Tables

- Both have virtual to physical address mappings
- **● vspace.pgtbl**
	- Used by hardware to translate virtual addresses to physical addresses
	- **○ CR3** register holds the top level page table (i.e. **vspace.pgtbl**)
	- TLB caches virtual -> physical mappings

#### **● vspace.regions**

- Portable *architecture independent* software representation of the address space
- Used by kernel to track/update mappings without affecting hardware page table lookups
- May be incomplete at times (e.g. mappings in exec())
- How do we update the page table to reflect the vspace regions?

### vspaceinvalidate(vs)

- "Build the architecture dependent page table based on vspace information"
	- I.e. virtual mappings in vs. regions are reflected in vs. pgtbl
- Call when you've changed a mapping in vspace

When should you call vspaceinvalidate in Lab 3?

### vspaceinstall(p)

- $\bullet$  "Installs the page table into the page table register"
	- $\circ$  I.e. CR3 = vs.pgtbl
	- In x86-64, this flushes the [TLB](https://wiki.osdev.org/TLB)!
- If there were changes in the vspace, call after invalidating

When should you call vspaceinstall in Lab3? Can you ever get away without calling vspace install?

#### Handling Page Faults in x86-64

#### ● CR2 register holds the faulting virtual address

- How do you read or load a control register?
- (look in trap.c in the default case)

The Page Fault sets an error code:

- tf->err holds the exception error code
	- You can use this to determine the type of fault

31 15 Reserved  $SS$  | PK | I | R | U | W | P Reserved SGX | 

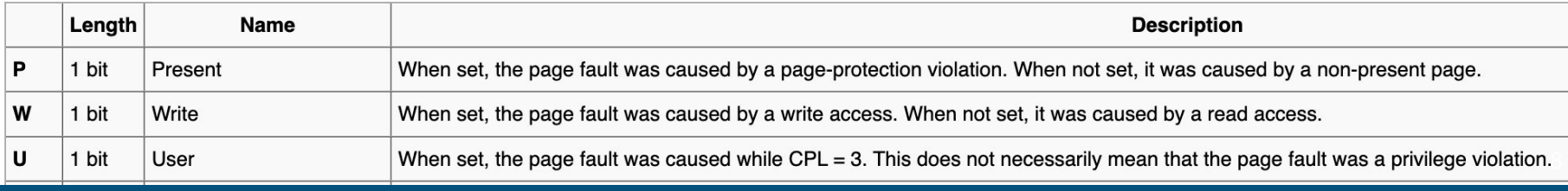

#### More on Error codes

#### ● Last 3 bits of tf->err

- B2 is set if fault occurred in user mode
- B1 is set if fault occurred on a write
- $\circ$  BO is set if the faulting page is mapped to a physical frame
	- if we page fault on a page that's mapped, then it's caused by permission issues
- What will the error code be if the page fault was from touching the stack region of memory?
- What about writing to a copy-on-write page?

#### Copy-on-write Fork FAQ

- How do we keep track of physical pages and refcounts?
	- Coremap! (kalloc.c)
- What vspace function to write to support COW fork?
	- vspacecowcopy (basing off of existing vspacecopy)
- What do the fields of a page (struct vpage\_info) need to be after a copy-on-write fork?
	- fields to consider: used, ppn, present, writeable
	- feel free to add your own fields
- What happens to a page that is already read-only before COW fork?

#### More COW

- What needs to be changed in the core\_map\_entry to support COW fork?
	- ref count
	- access to core\_map\_entry should be protected
		- (hint: kalloc already has a lock for all core\_map structures)
- Can the kernel cause a copy-on-write page fault?
	- Sure! E.g. accessing the user buffer during a read() system call
- Synchronization in modifying the **vspace** in page fault in COW fork?
	- Not needed -- current process has exclusive access to its own vspace (no multithreading)
	- **However, the ref count on the physical page could be concurrently modified**
- What can happen if a copy-on-write fork is not synchronized?

#### Helper Macros and Functions

P2V: physical addr to virtual addr V2P: virtual addr to physical addr PGNUM: physical addr to page number va2vpage\_info: virtual addr to vpi\_info

# Any questions?